| Creating          | 🕅 🛃 🤊 τ 🕴 Πτ τ 🔛 📴 - I 🔤 τ Ι = Document1 - Microsoft Word non-commercial use – 🗆 🗙                                                                                                    |     |
|-------------------|----------------------------------------------------------------------------------------------------|-----|
| •                 | File Home Insert Page Layout References Mailings Review View                                                                                                    | 3   |
| Graphics pages    | A Fonts * Dia Line Numbers * Dia Line Numbers * Dia Color * Control * Control * Contro |     |
|                   | Themes Effects - Margins Crientation Size Columns & Watermark Page Page Color Borders E Right: 0" Color Borders After: 10 pt Position Wrap Bring Send Selection Page Page Color Borders After: 10 pt Color Forward Backward Page Page Right: 0" Color Borders E Right: 0" Color Borders E Right: 0" Color Border |     |
| To create a page  | Themes Last Custom Setting % Page Background Paragraph % Arrange   Top: 0.2' Bottom: 0.2' Solo 5.5.1.6.6.1.0.7.7.1.0.8.0.1.9.9.1.010.1.0111.1.0.122.1.0133.1.0.144.1.0.155.1.0.164.1 1.6.1.0.1.0.1.011.1.0.1.012.1.0.111.1.0.122.1.0.133.1.0.144.1.0.155.1.0.164.1                                                                                                    | 5   |
| to accept photos, |                                                                                                    | 4   |
| which can be      | Normal<br>Top: 1' Bottom: 1'<br>Left: 1' Right: 1'                                                                                                    |     |
| moved anywhere    | Narrow                                                                                                    |     |
| on the page       | Top: 0.5' Bottom: 0.5'<br>Left: 0.5' Right: 0.5'                                                                                                    |     |
| alongside texts   | Moderate<br>Top: 1" Bottom: 1"                                                                                                    |     |
| etc. requires the | Left: 0.75" Right: 0.75"                                                                                                    |     |
| creation of as    | Wide<br>Top: 1" Bottom: 1"<br>Left: 2" Right: 2"                                                                                                    |     |
|                   | Mirrored                                                                                                    |     |
| larger an area as | Top: 1' Bottom: 1'<br>Inside: 1.25' Outside: 1'                                                                                                    |     |
| possible.         | Custom Margins                                                                                                    |     |
|                   |                                                                                                    |     |
| First make the    |                                                                                                    |     |
| margins as small  |                                                                                                    |     |
| are possible.     |                                                                                                    | ÷   |
| •                 |                                                                                                    | 0   |
| Click on page lay | Words: 0 🍼 English (U.K.)                                                                                                    | 100 |
| out               |                                                                                                    |     |
|                   |                                                                                                    |     |
|                   |                                                                                                    |     |
| Click on margins  |                                                                                                    |     |
| and select        |                                                                                                    |     |
| Narrow            |                                                                                                    |     |
|                   |                                                                                                    |     |

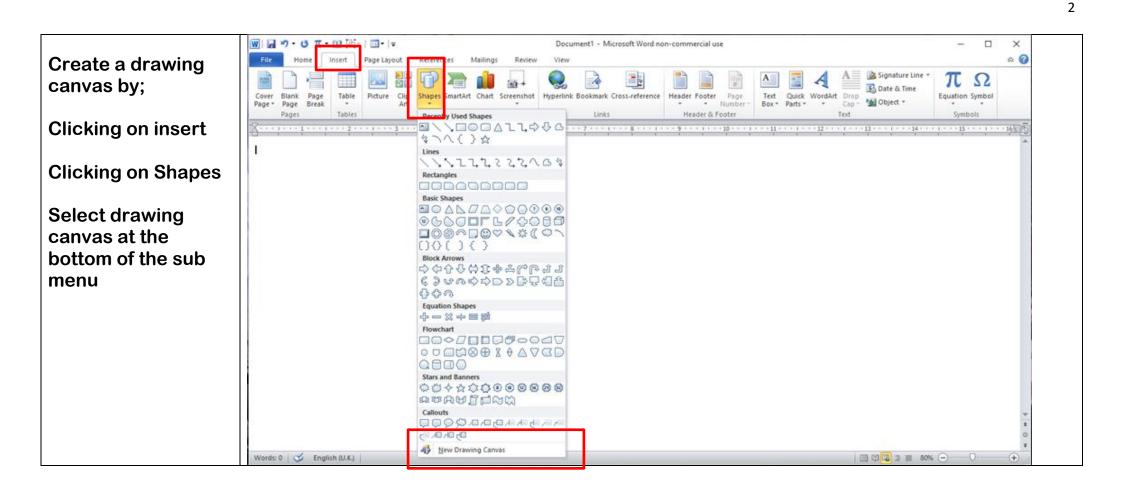

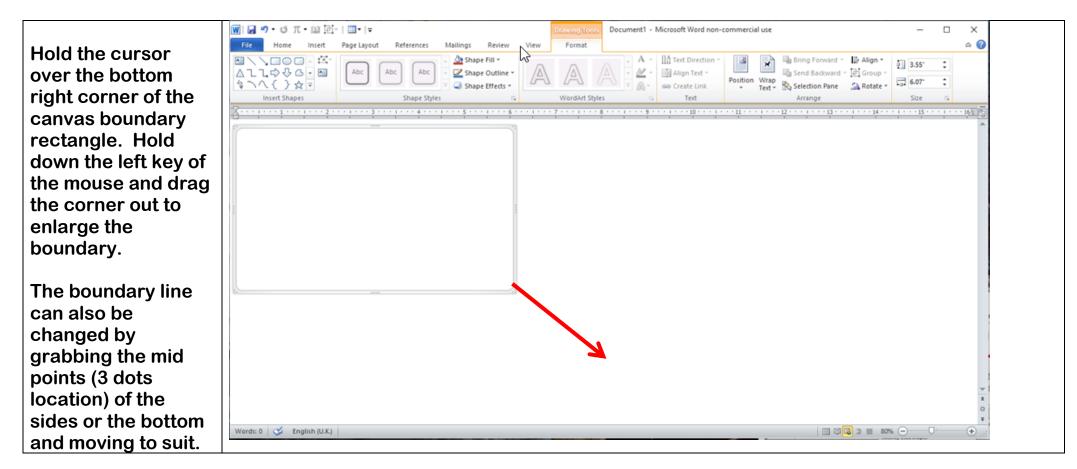

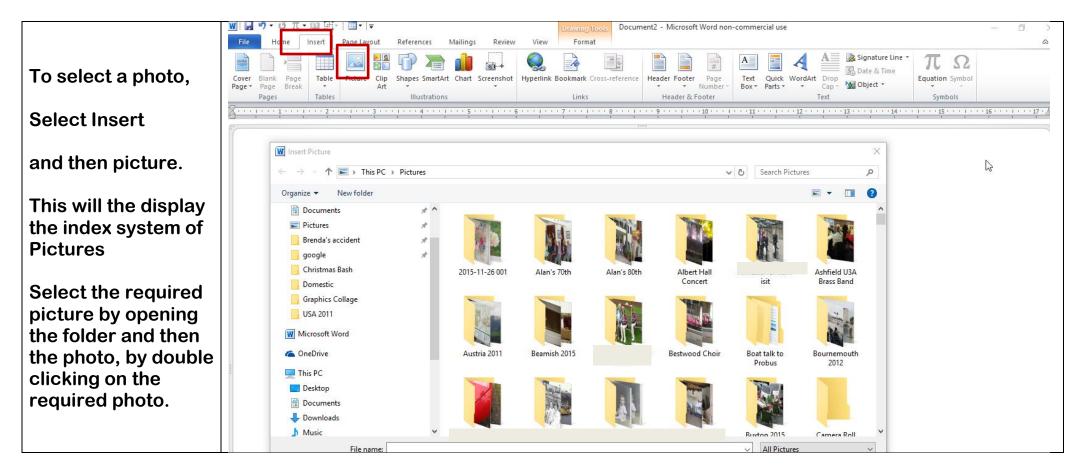

On selecting the require photo, it will be displayed in a random location of the canvas area.

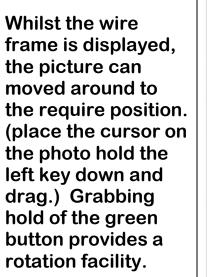

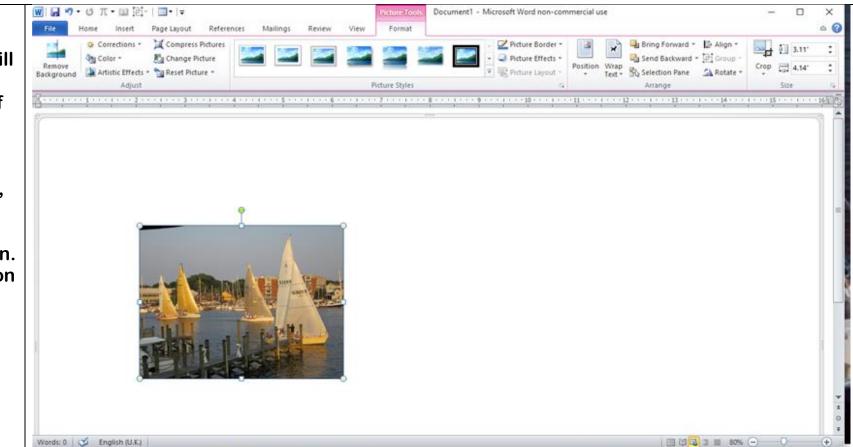

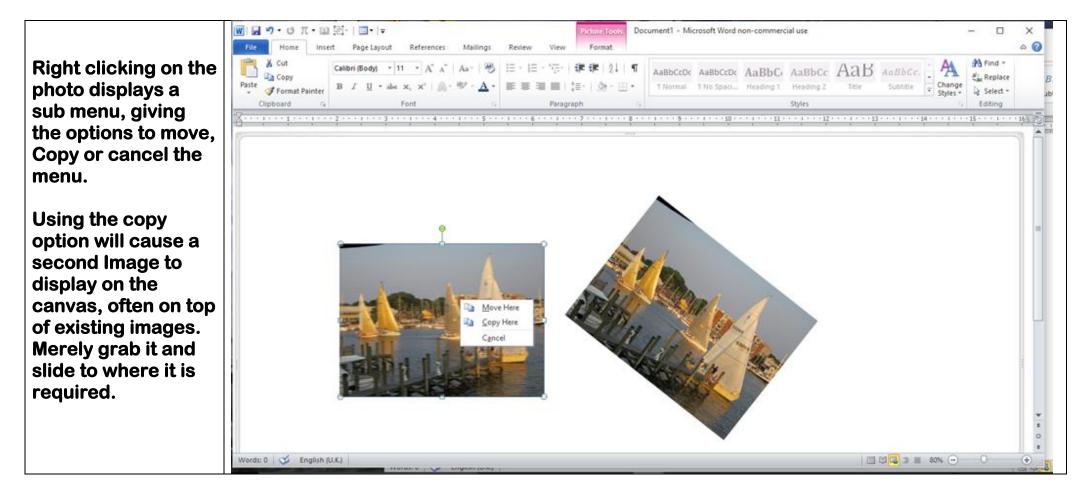

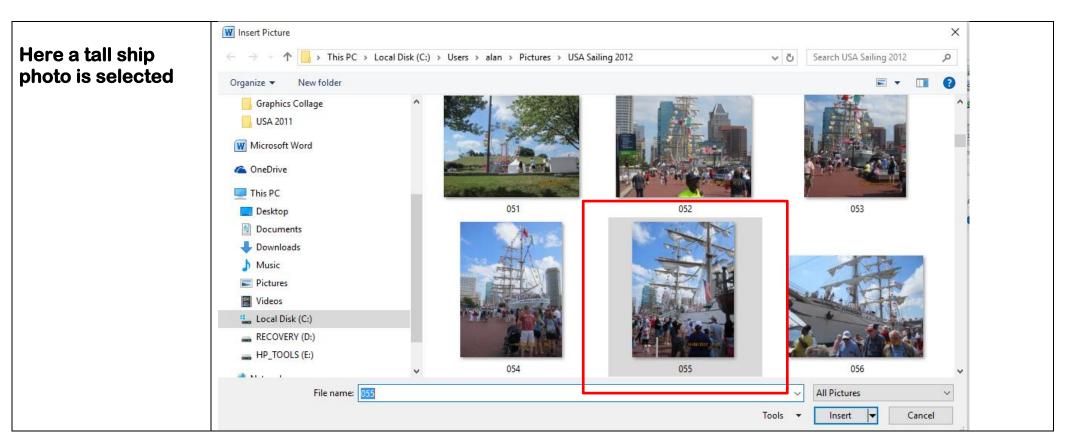

The Tall Ship photo is pasted on to the canvas area.

If the photos are placed to overlap. You will notice that each subsequent photo is in front of the earlier photo.

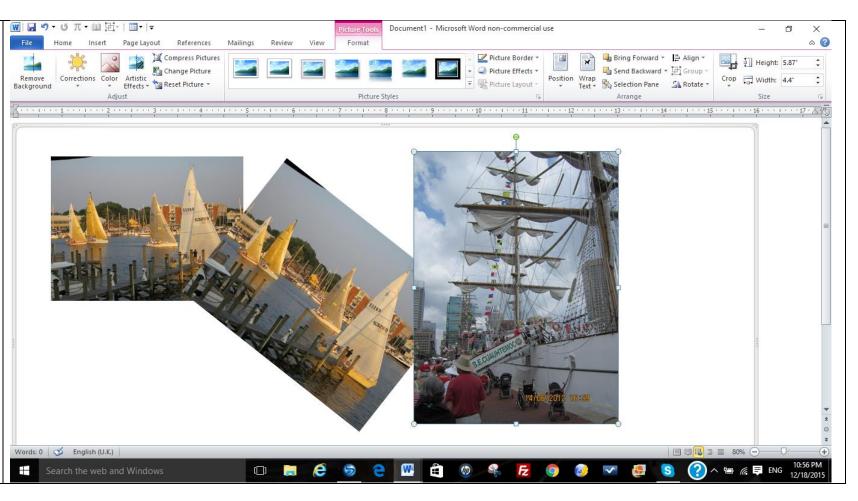

To change the middle photo to appear in front of both the other photos;

Left click, on to the required photo which will display the wire frame

Make sure that Format is selected

Select Bring Forward, by left clicking on the triangle at the side, and then left click on bring forward.

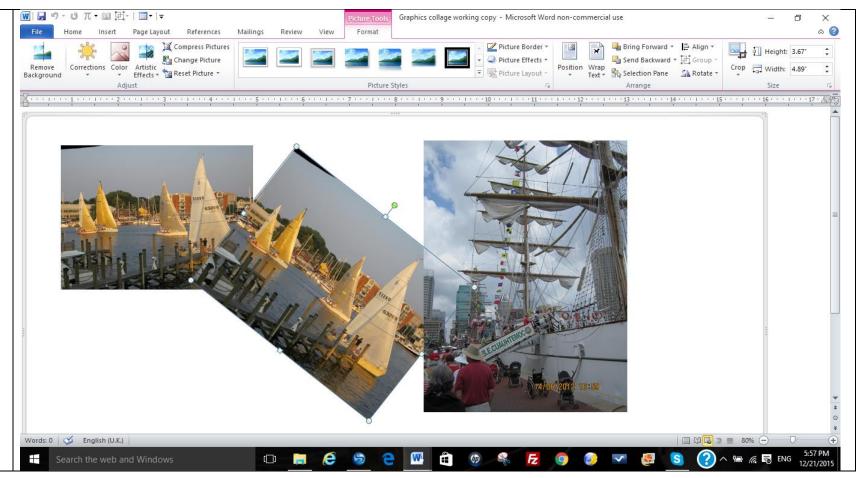

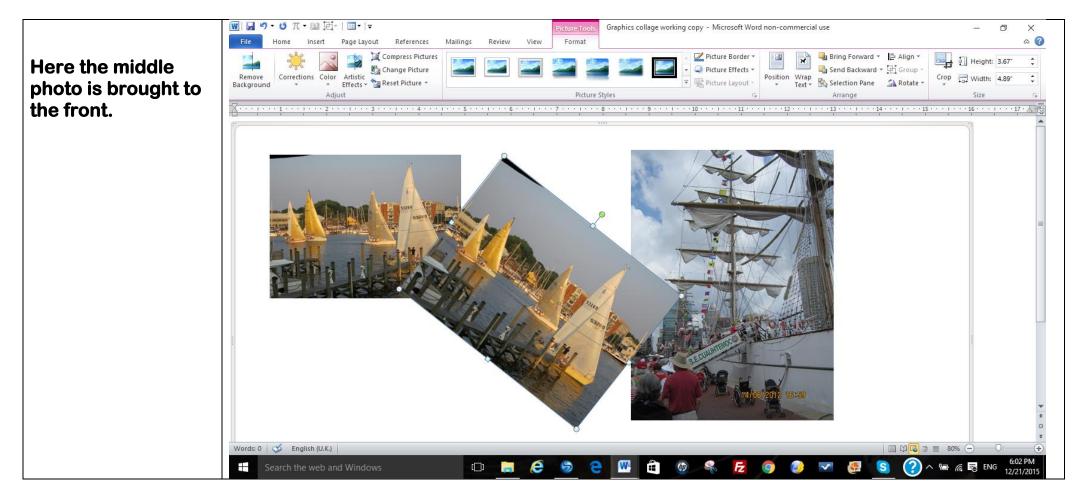

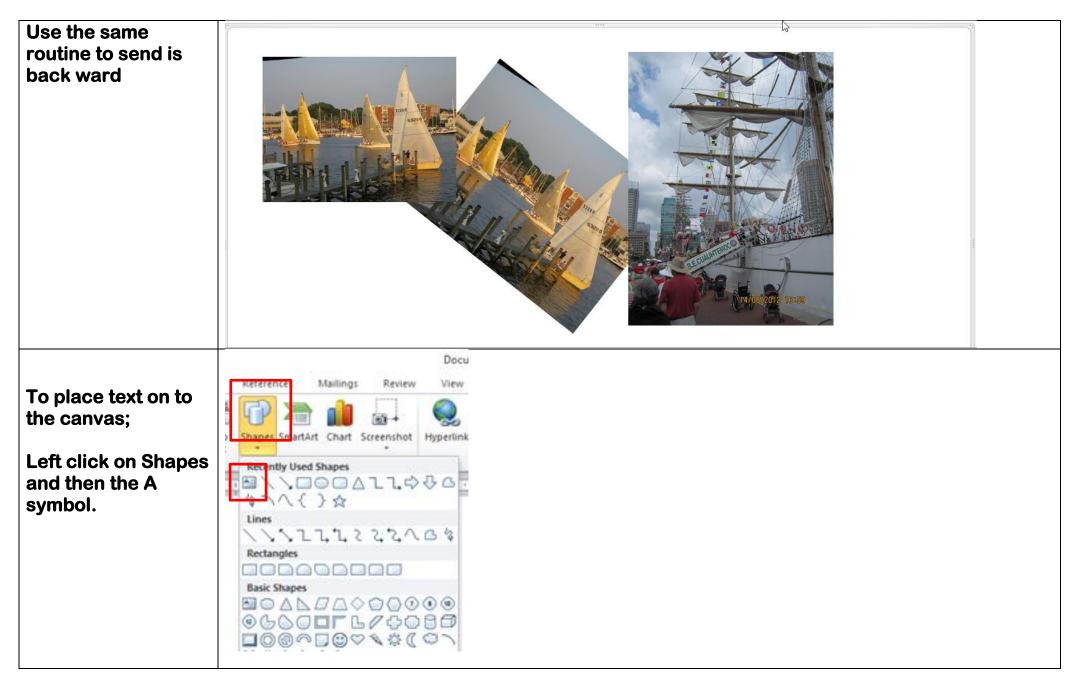

To define the size of the text box, place the cursor at the intended top left corner. Hold the left key down and drag across diagonally to create the box. The size of the box can be adjusted diagonally or by width and height.

Type the text in the box. Select the text font from the home menu.

The shape outline (border) and the shape fill can be selected whilst in the Format menu.

Left click on the required colour, or no fill/no outline as required.

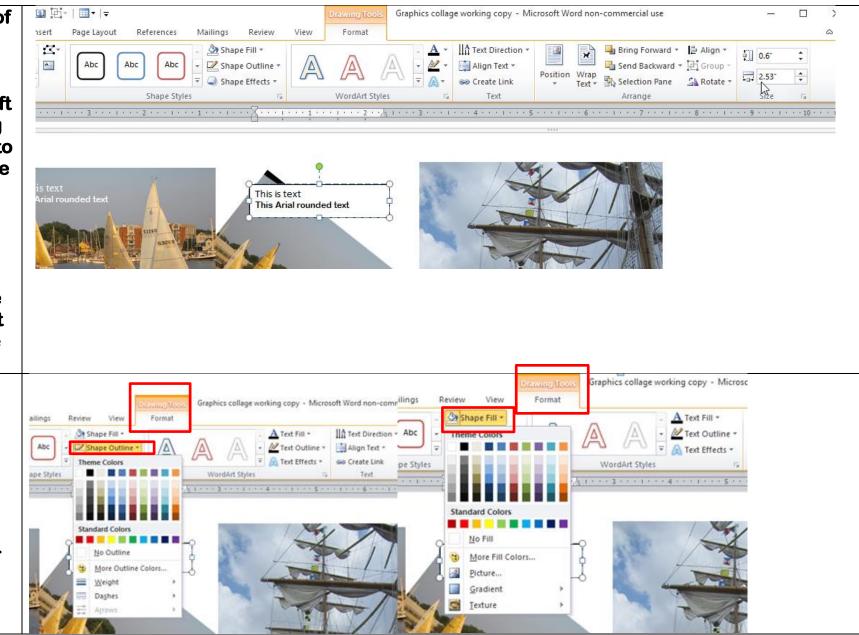

Here are some examples of various combinations of text and boxes.

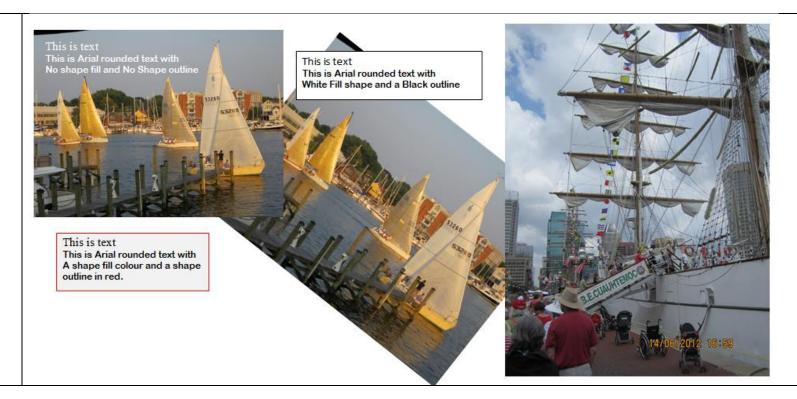

Here are some further examples

The text colour of is on the home menu. Select the triangle next to the capital letter A on a coloured line. Select the colour.

To select a page background colour click on the Page Layout menu, then select the tringle next to Page colour.

To select a photo border click on the photo, and then select format in picture tools and scroll through the border options and select

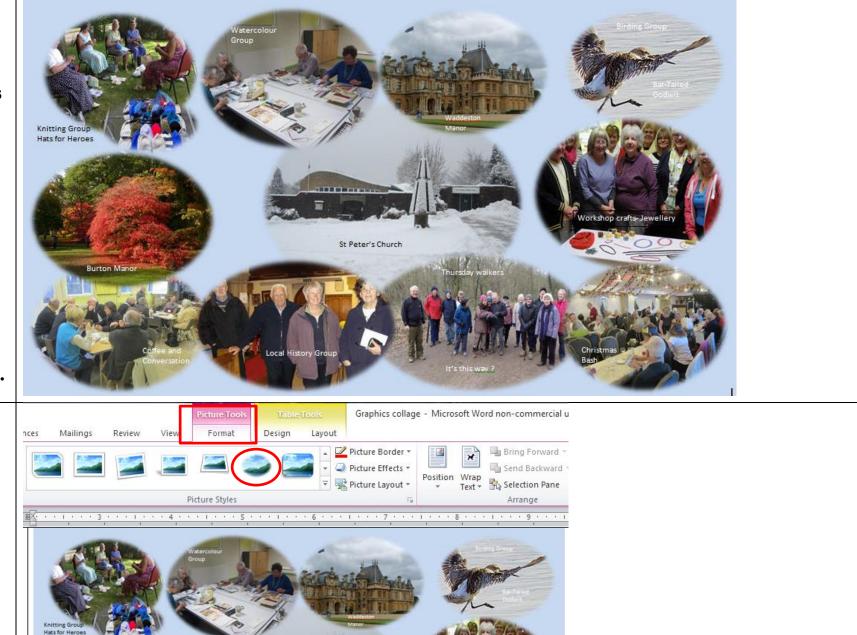

## Two more examples.

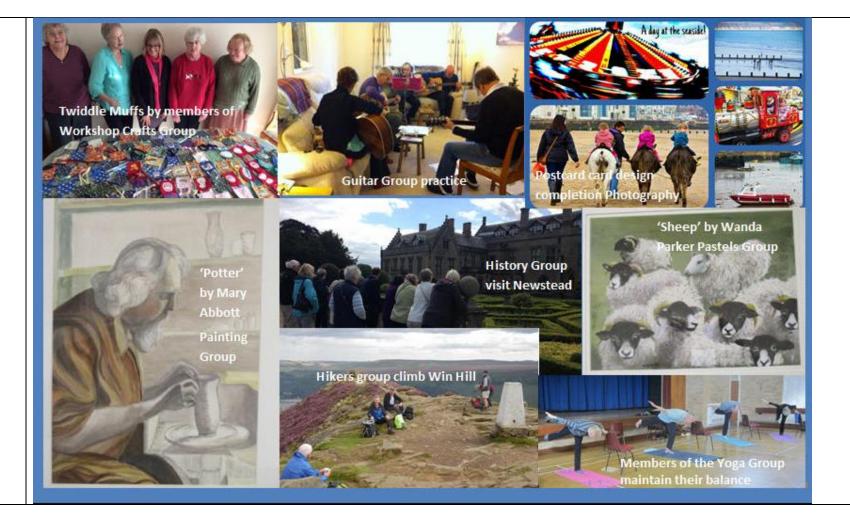

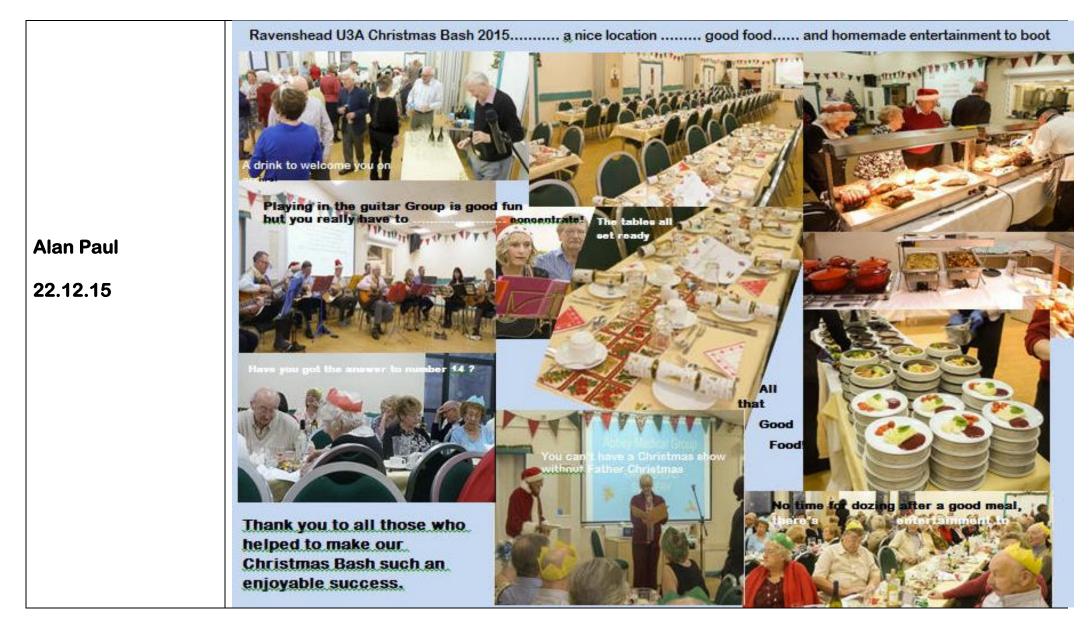

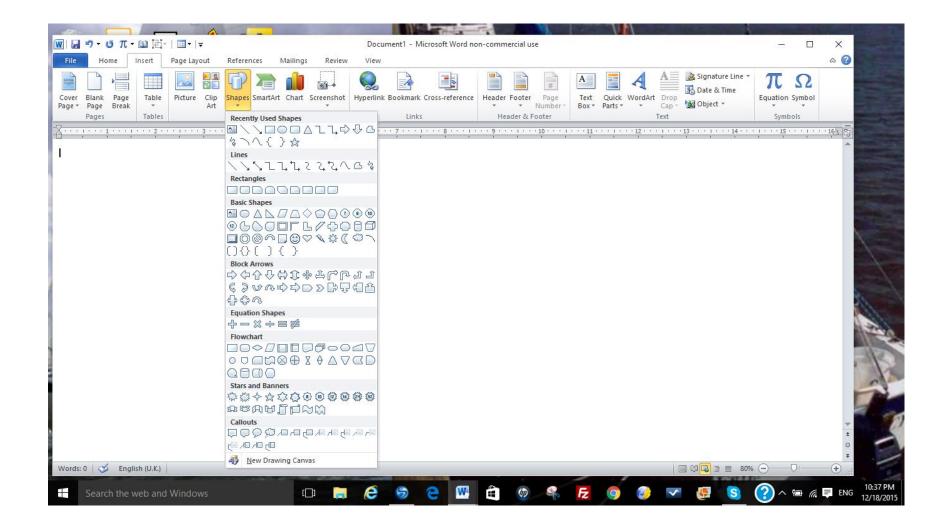

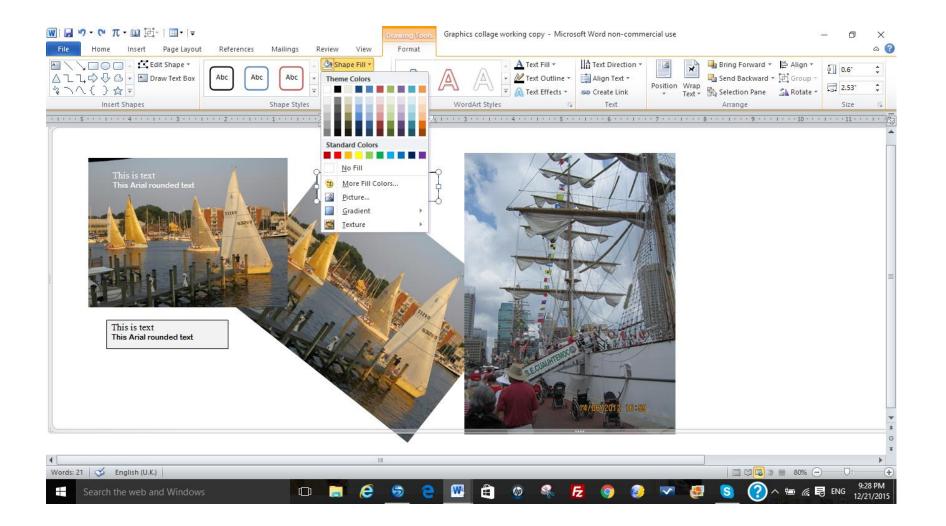

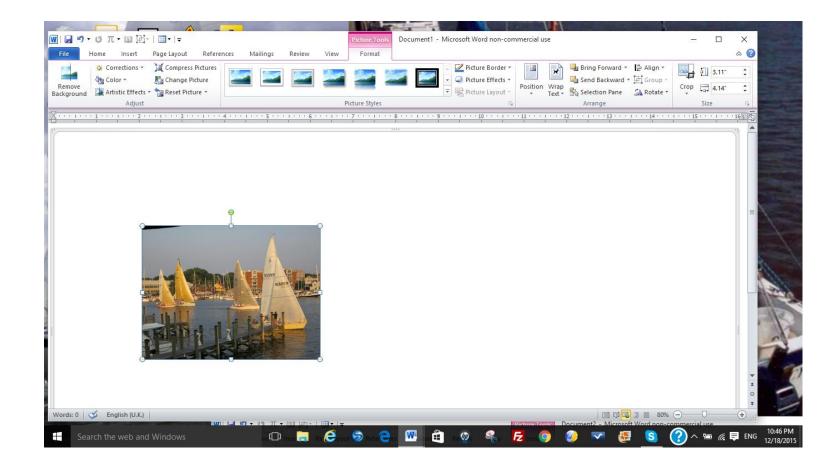

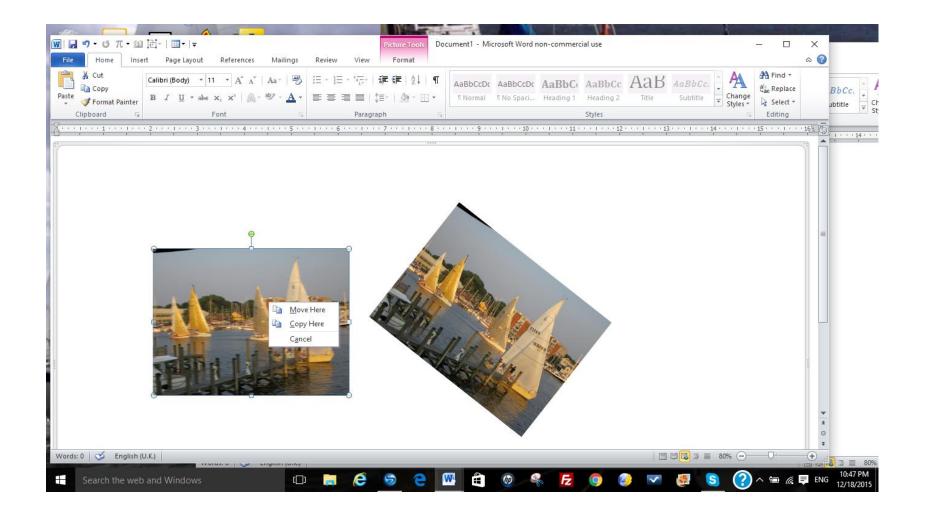

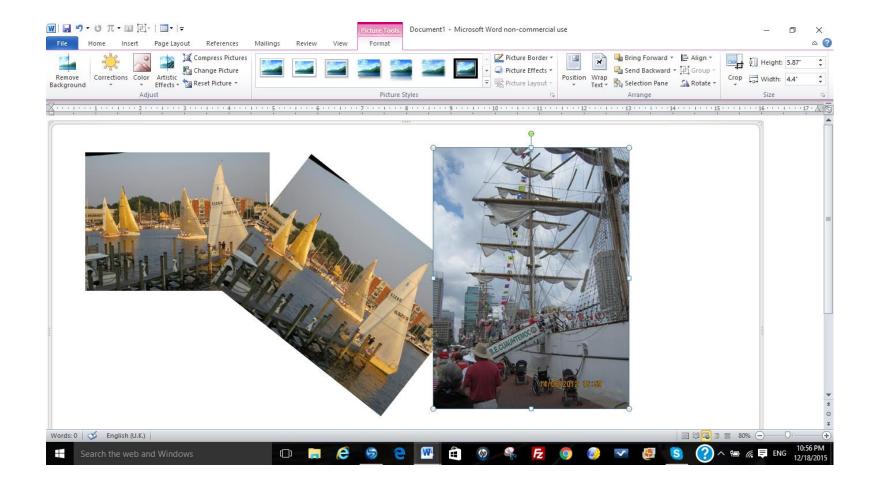